# **電子契約の導入について**

#### 岐阜県清流の国推進部 デジタル推進局デジタル戦略推進課

### **電子契約の導入について**

- ➢ **契約締結日が令和6年4月1日以降**の契約について、電子契約を導入します。
- ➢ これにより、事業者等の皆さまの利便性向上と事務負担の軽減を図るとともに、

県の事務効率化、簡素化を実現します。

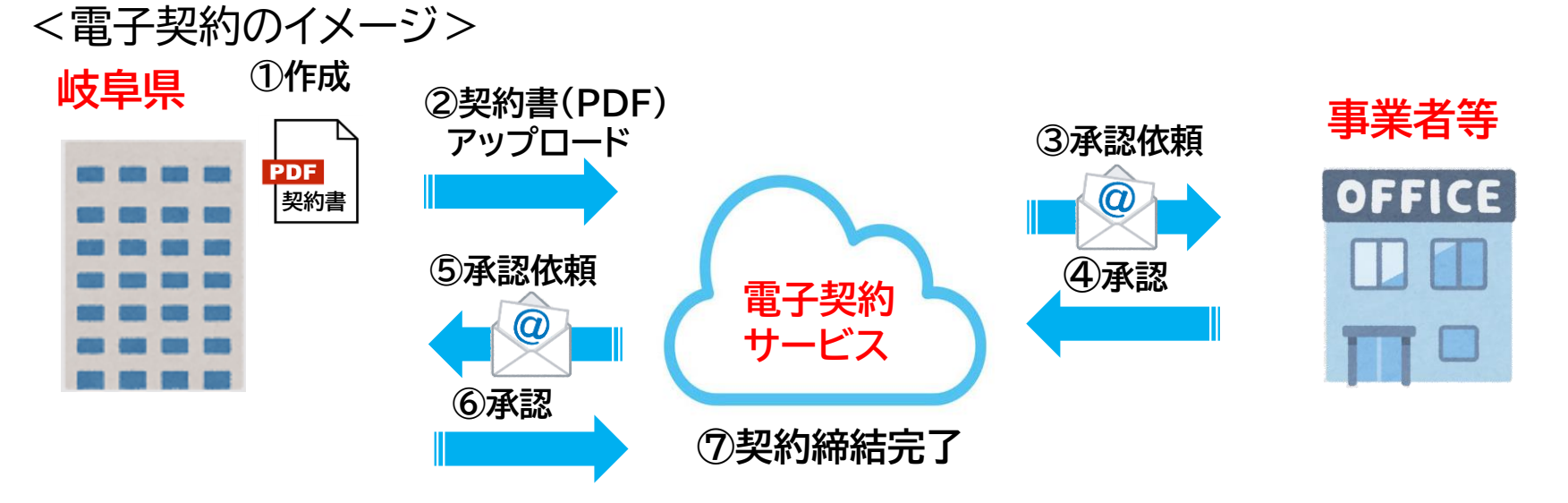

#### <導入スケジュール>

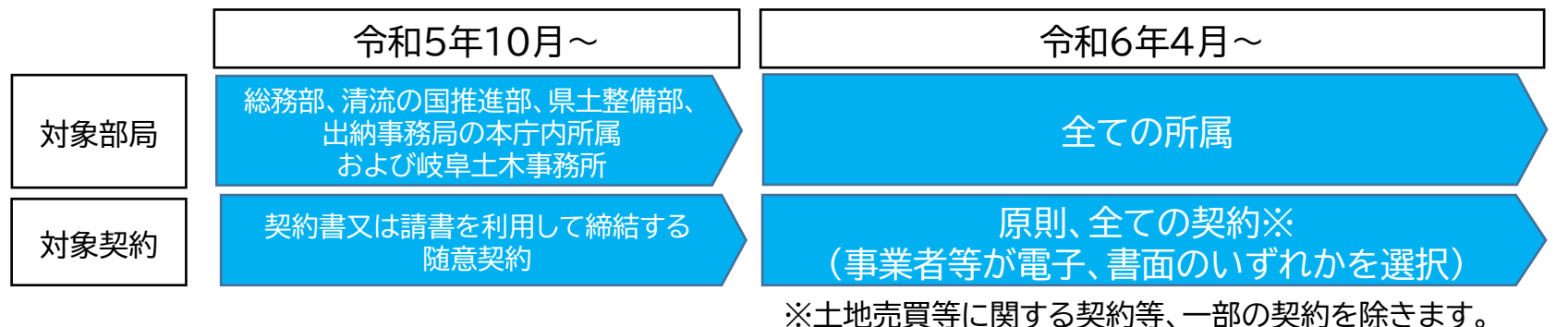

### **電子契約締結フロー**

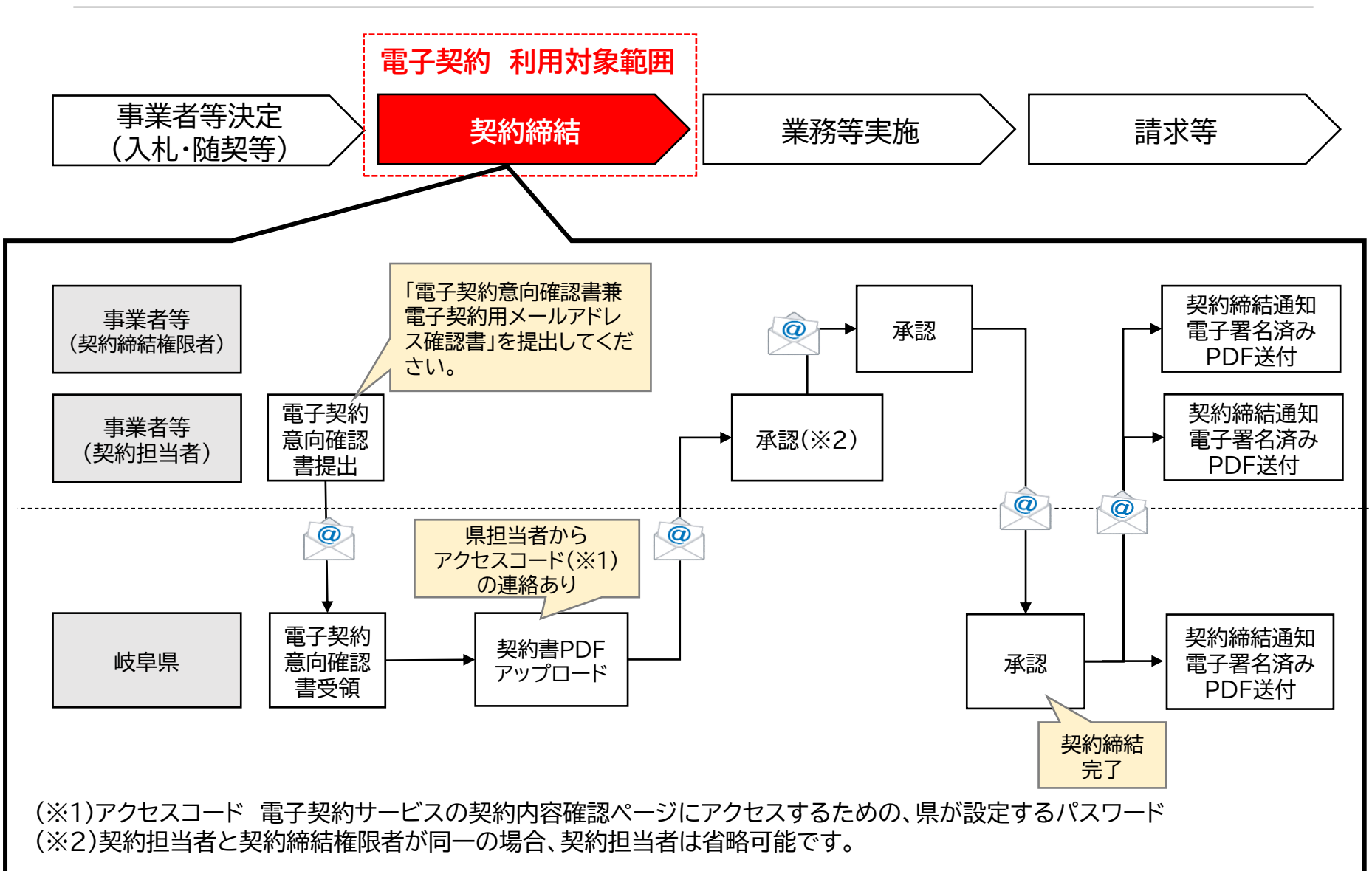

#### **電子契約関係書類ご提出のお願い**

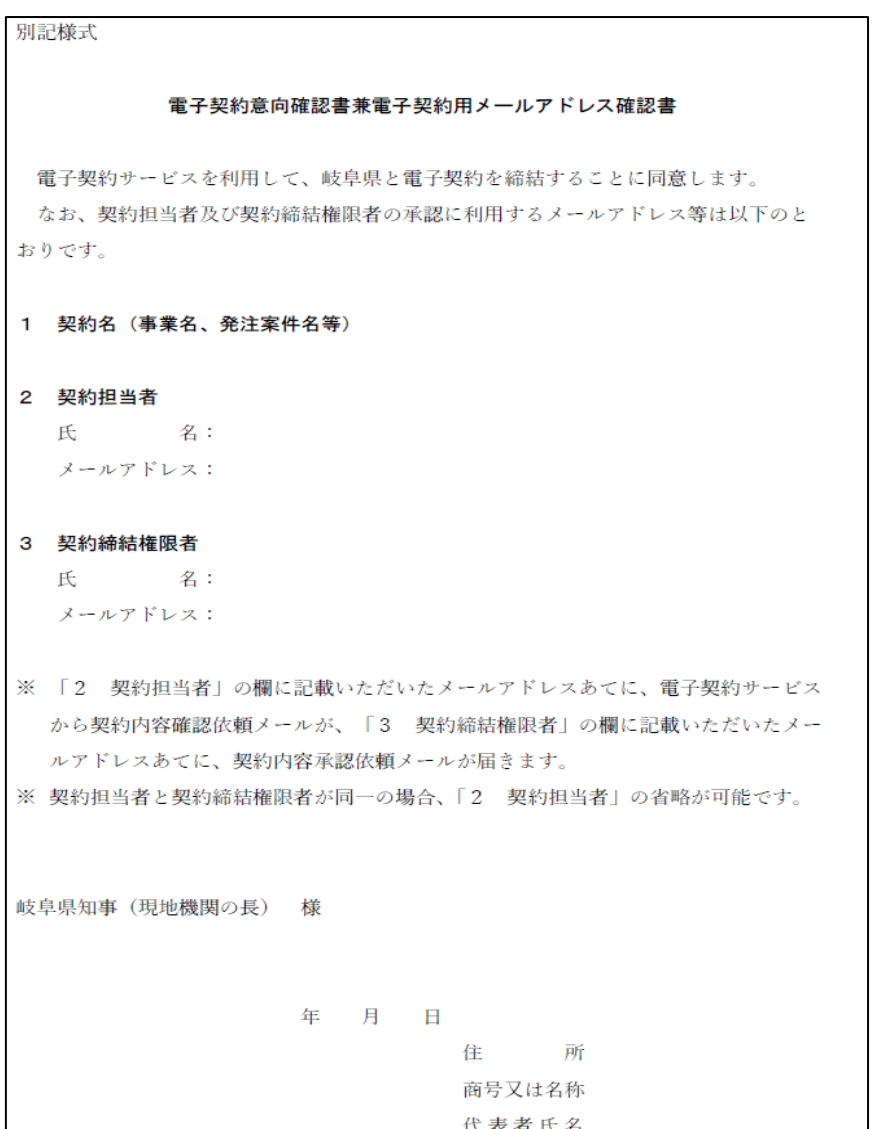

- 電子契約を希望する場合、県との契約が 決定後、「電子契約意向確認書兼電子契約 用メールアドレス確認書」を提出してくだ さい。
- 本様式に、契約締結に利用する際のメール アドレスを記載して下さい。
- ※ 契約担当者と契約締結権限者が同一の場合、 「2 契約担当者」は省略可能です。
- ※ 本様式は県契約担当者からの提供又は 県HPからダウンロードしてください。

## **Q&A**

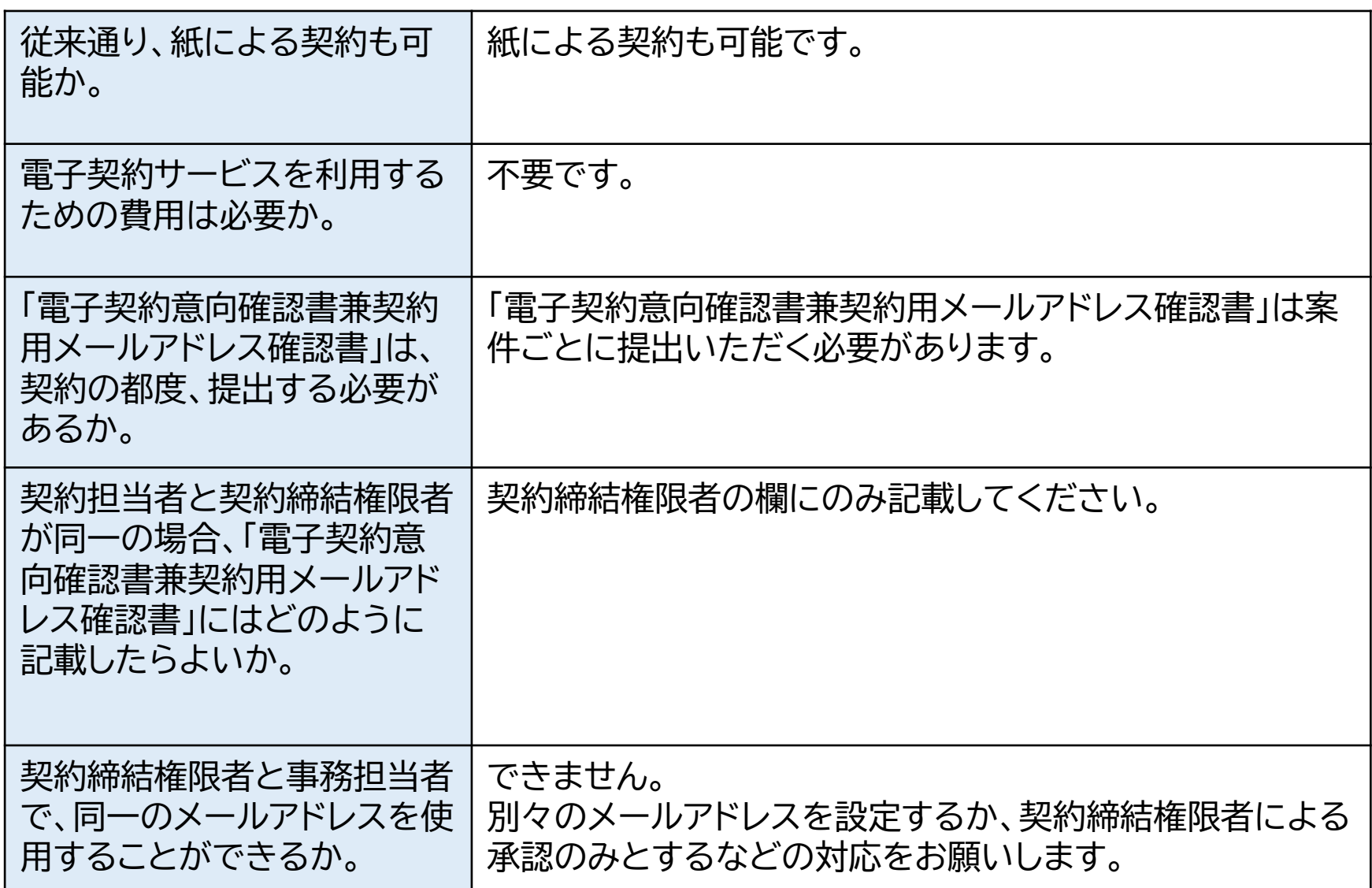

### **Q&A**

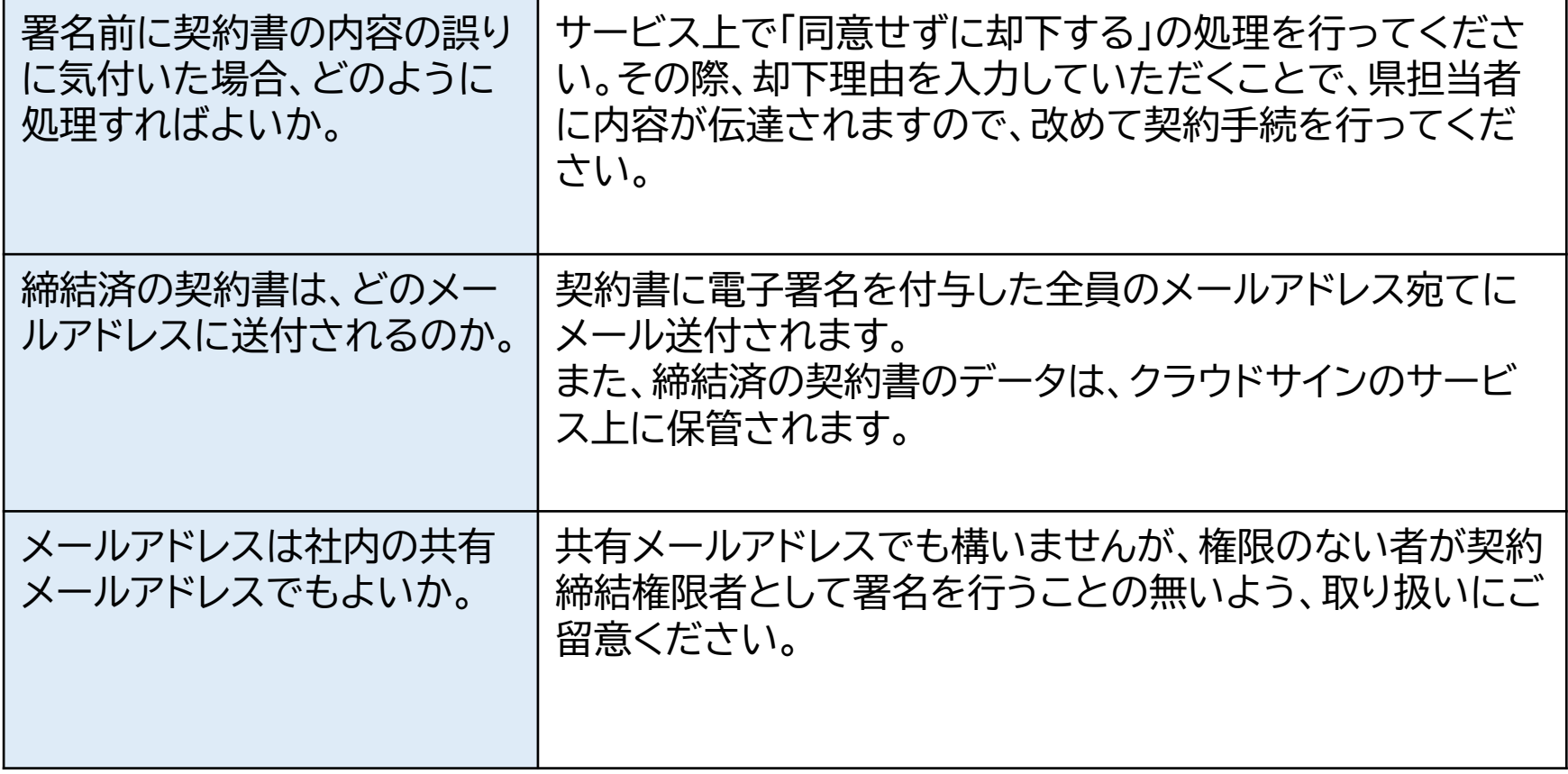